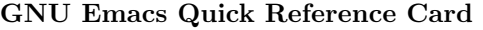

## Help

M-x man  $\leftrightarrow$ <command>  $\leftrightarrow$  ............. read man pages

## Info commands

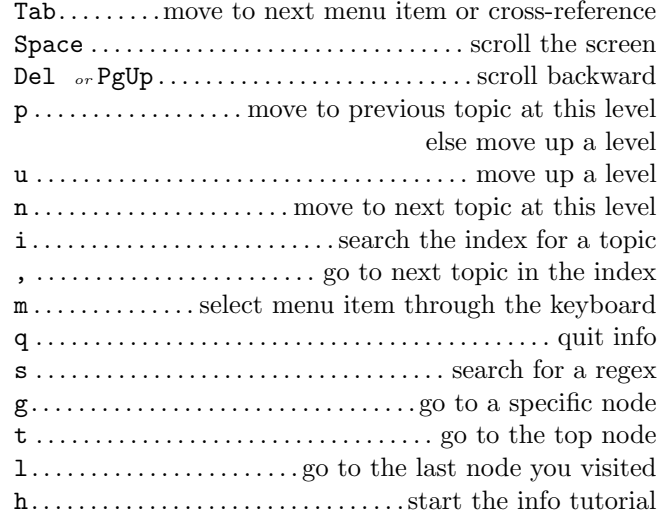

# Navigation

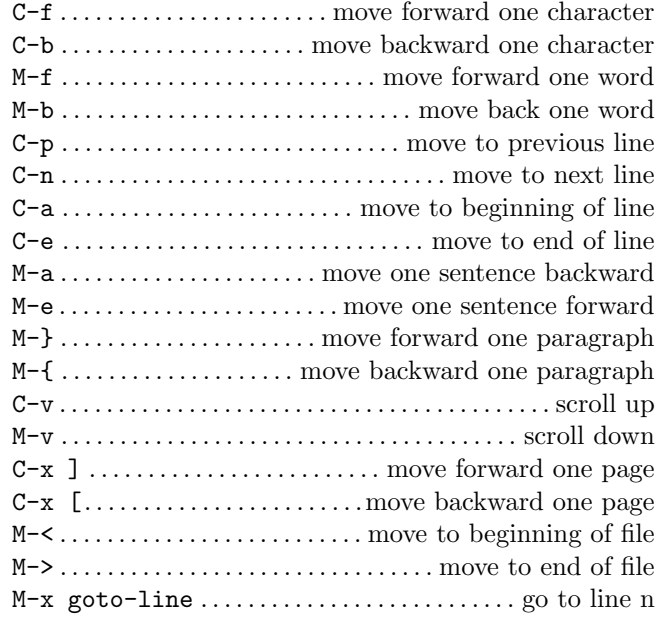

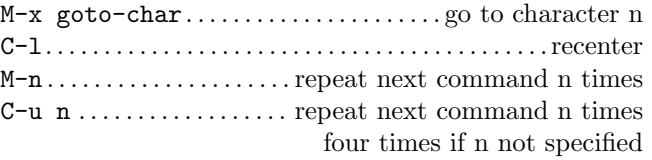

## Clipboard commands

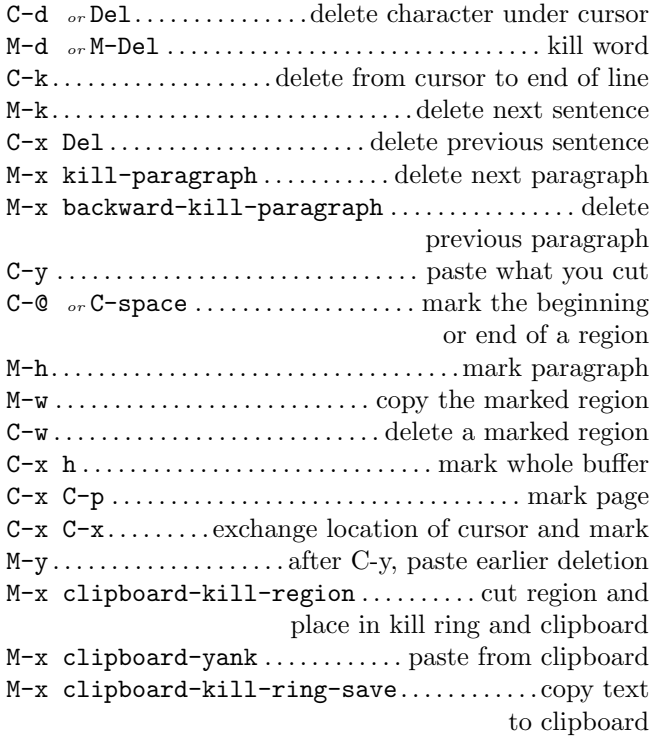

# Formatting text

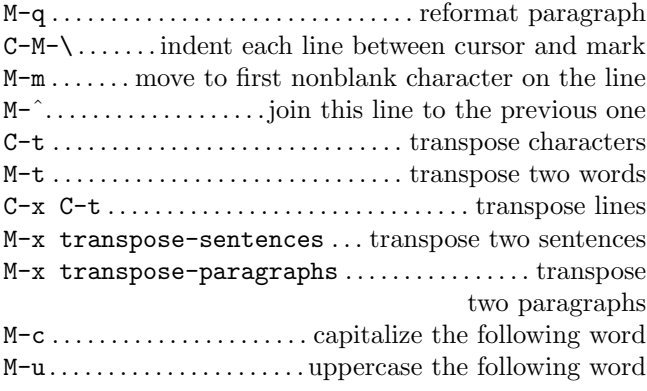

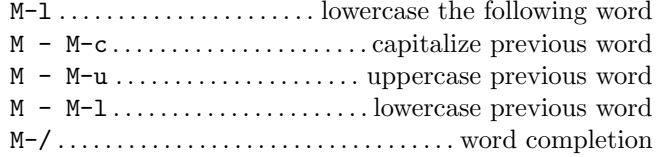

# Text filling

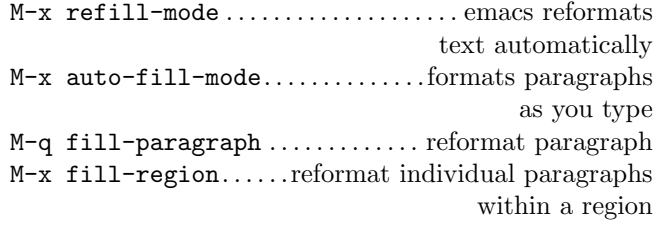

#### Search

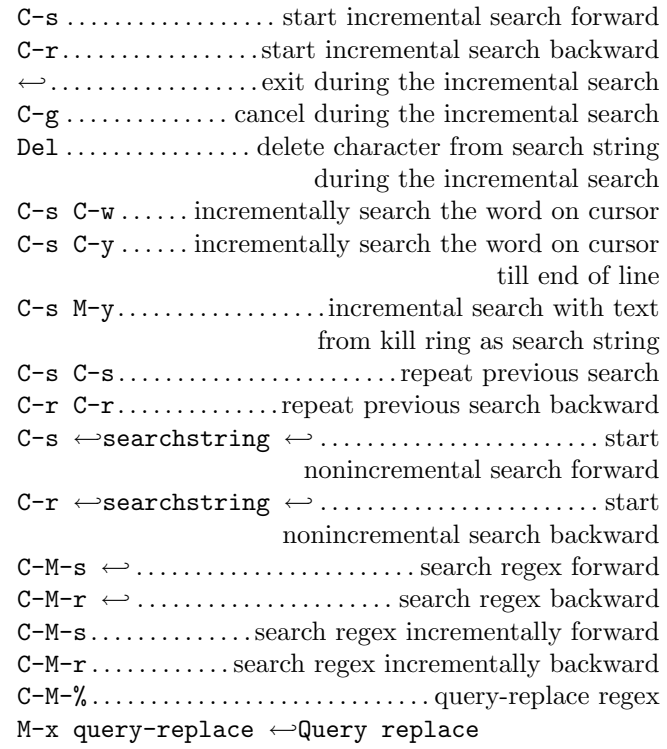

#### Responses during query-replace

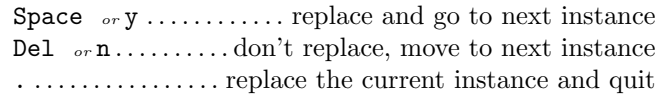

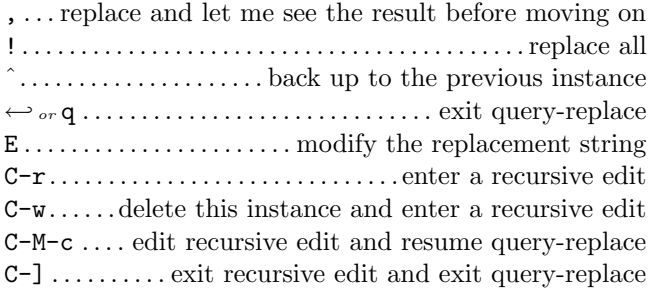

Regular expression characters

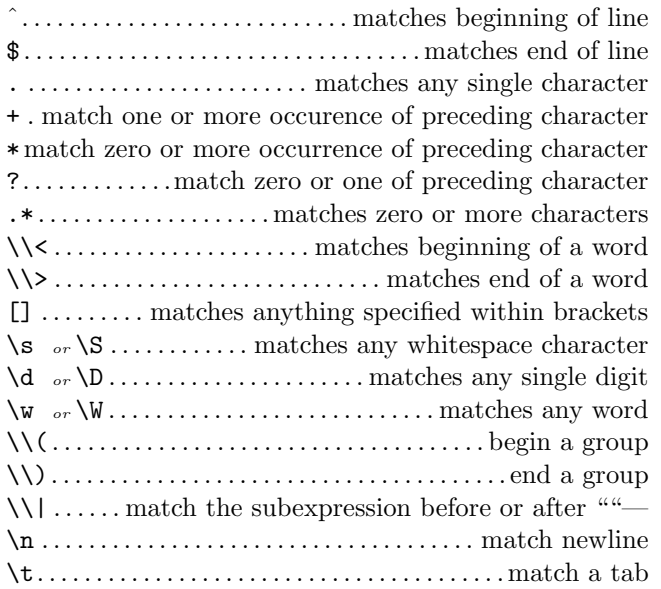

### Spell check commands

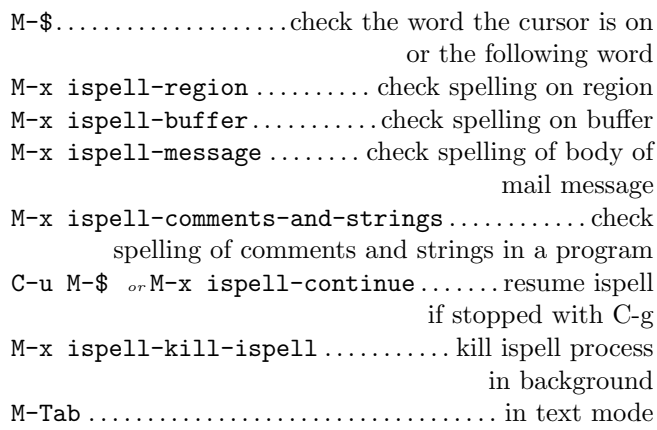

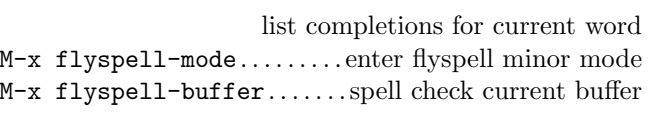

#### Word abbreviation commands

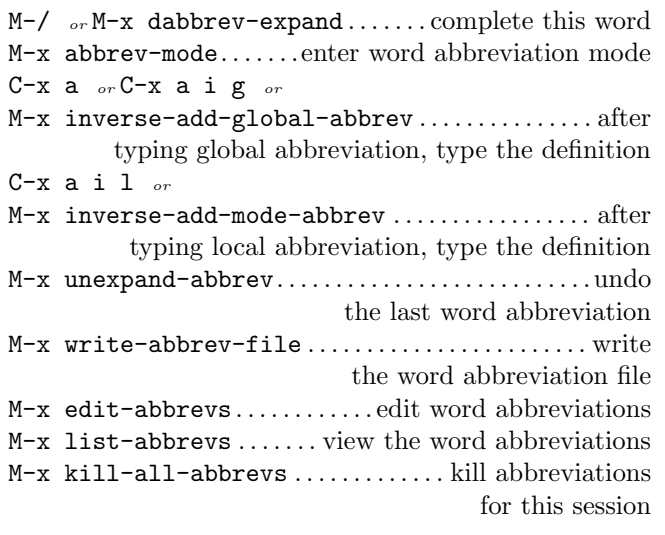

## Buffer commands

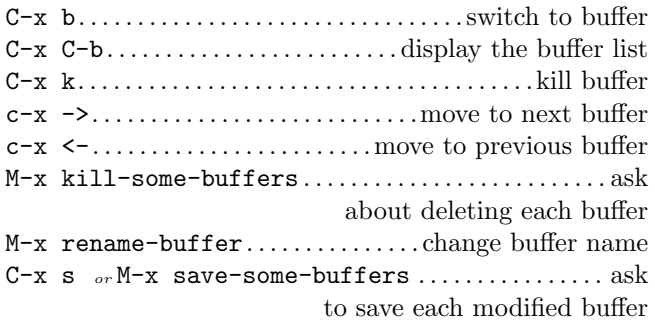

#### Buffer list commands

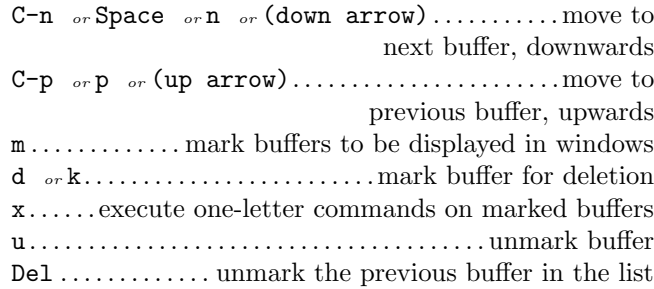

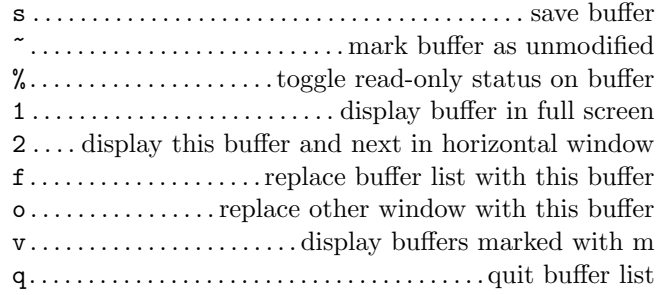

## Windows

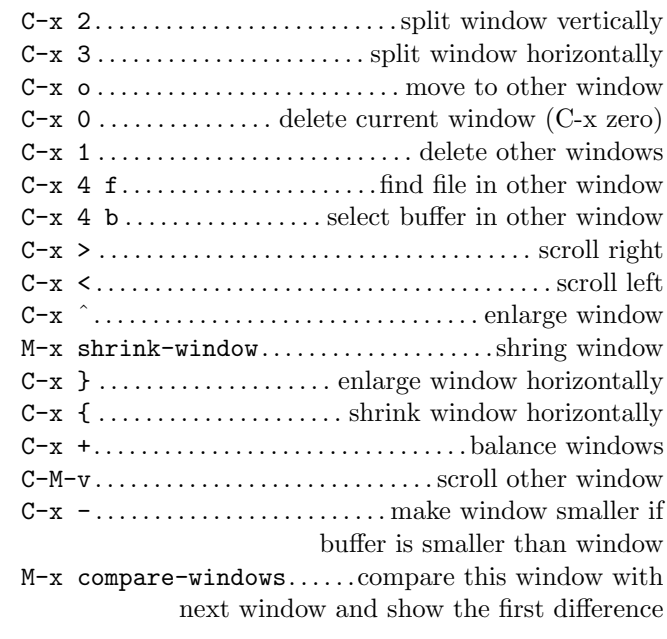

## Frames

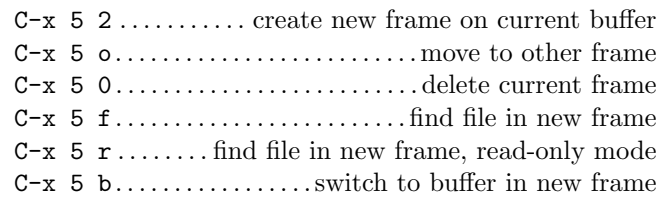

## Bookmark commands

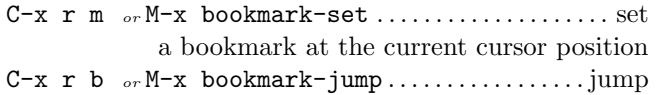

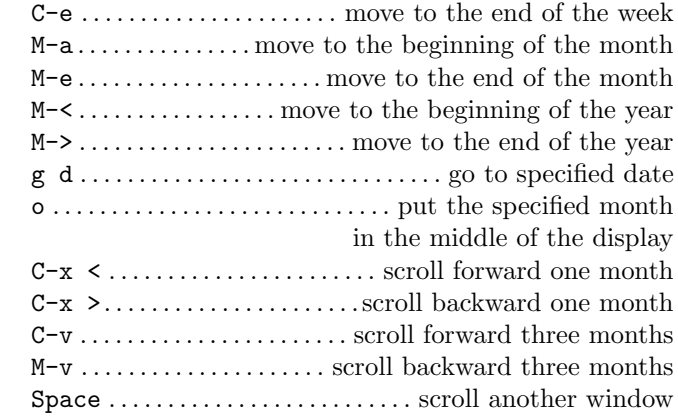

### Holiday and diary commands

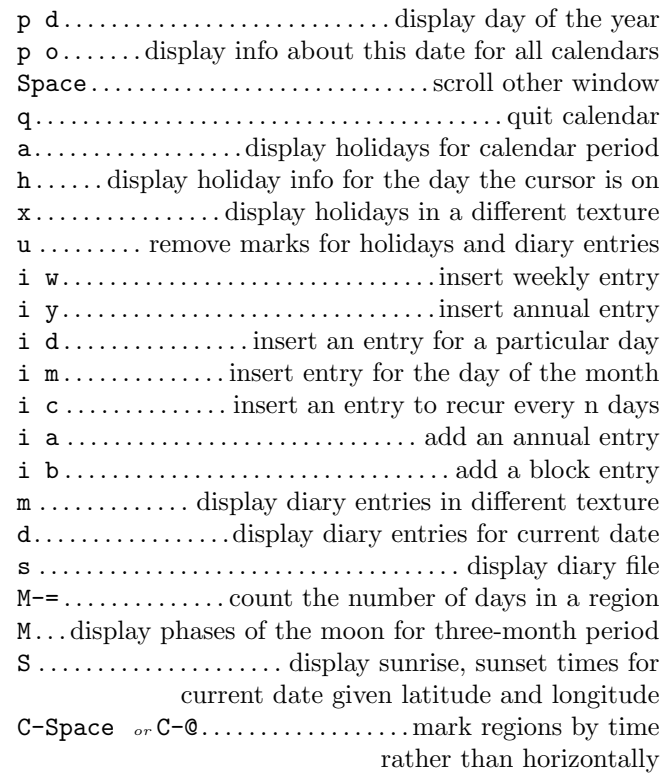

### Macro commands

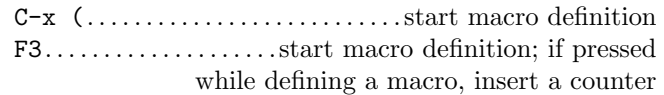

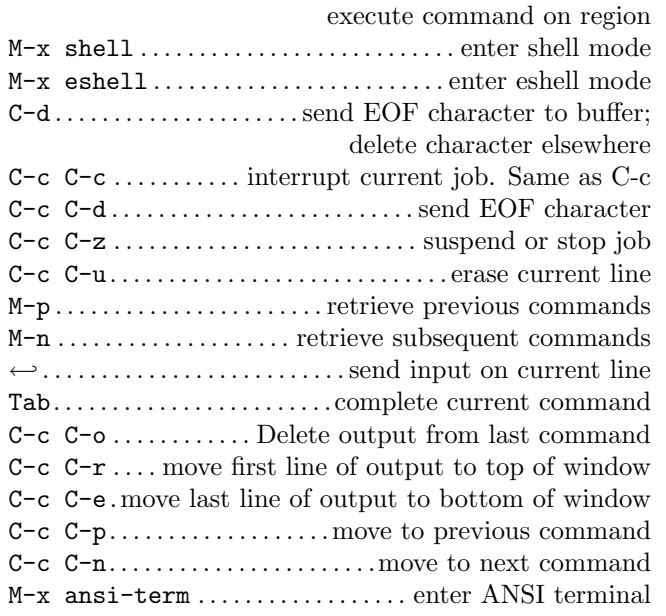

## Printing commands

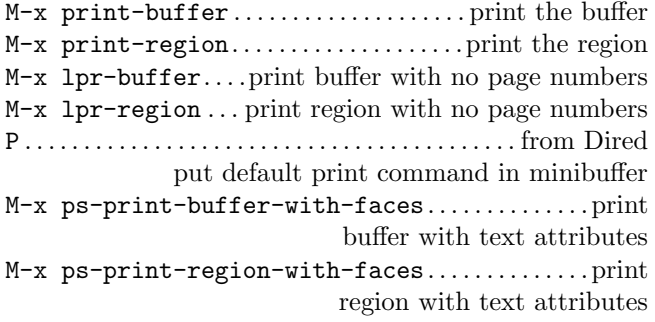

## Calendar

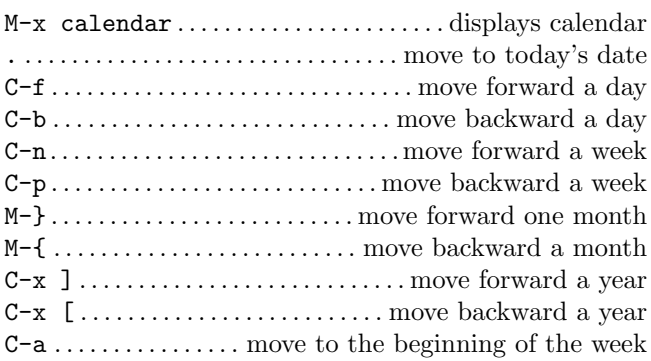

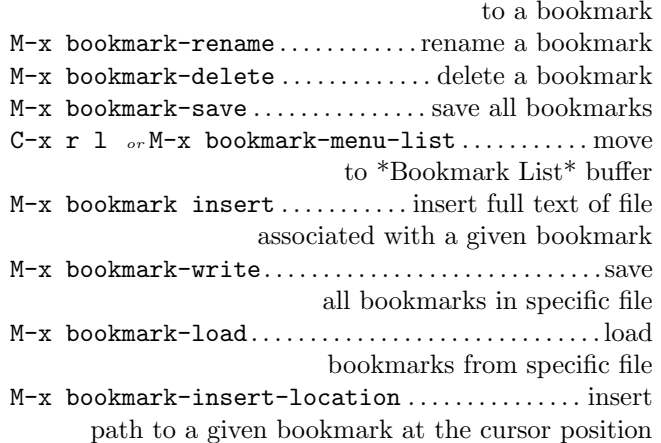

## Bookmark list commands

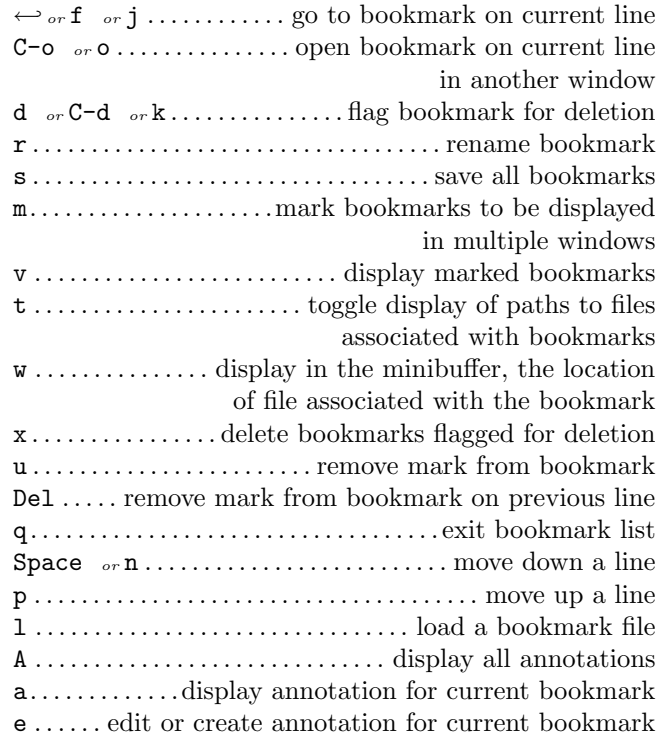

### Shell mode commands

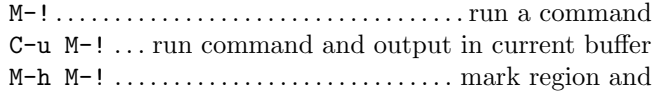

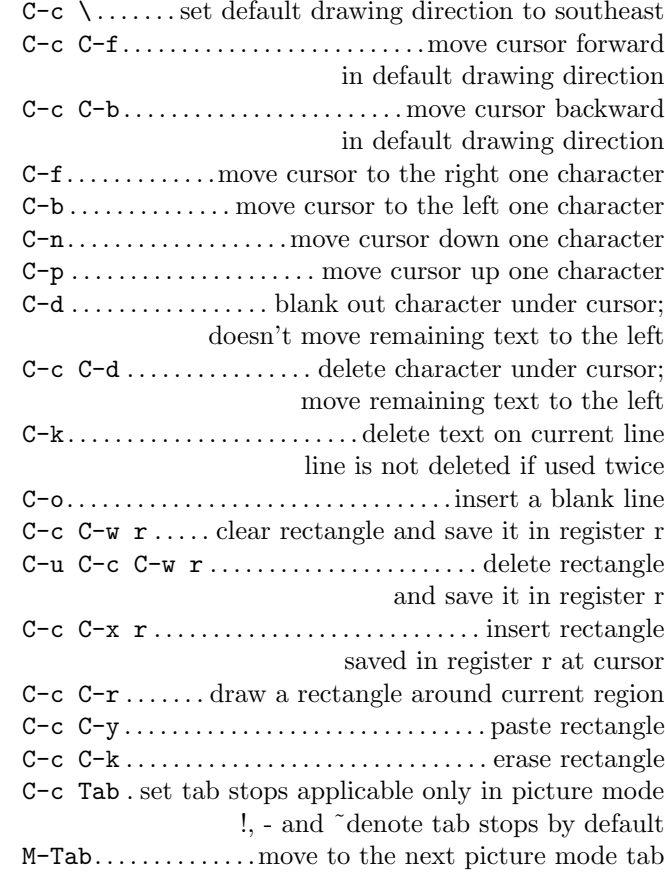

## Artist mode commands

![](_page_3_Picture_714.jpeg)

![](_page_3_Picture_715.jpeg)

#### Centering commands

M-s . . . . . . . . . . . . . . . . . . . . center the line the cursor is on M-S . . . . . . . . . . . . . . center the paragraph the cursor is on M-x center-region. . center the current defined region M-x set-justification-center . . center selected text

#### Rectangle commands

![](_page_3_Picture_716.jpeg)

#### Picture mode commands

![](_page_3_Picture_717.jpeg)

![](_page_3_Picture_718.jpeg)

## Indentation commands

![](_page_3_Picture_719.jpeg)

![](_page_4_Picture_1285.jpeg)

## Comments in markup mode with M-;

![](_page_4_Picture_1286.jpeg)

## HTML mode commands

![](_page_4_Picture_1287.jpeg)

![](_page_4_Picture_1288.jpeg)

## Character entities in HTML helper mode

![](_page_4_Picture_1289.jpeg)

## HTML helper mode commands

![](_page_4_Picture_1290.jpeg)

![](_page_4_Picture_1291.jpeg)

![](_page_5_Picture_781.jpeg)

## Compilation mode commands

![](_page_5_Picture_782.jpeg)

## Basic indentation commands

![](_page_5_Picture_783.jpeg)

## Advanced C motion commands

![](_page_5_Picture_784.jpeg)

![](_page_5_Picture_785.jpeg)

![](_page_5_Picture_786.jpeg)

## TeX and LaTeX mode commands

![](_page_5_Picture_787.jpeg)

![](_page_5_Picture_788.jpeg)

## Nxml mode commands

![](_page_5_Picture_789.jpeg)

## Bindings in psgml mode

![](_page_5_Picture_790.jpeg)

![](_page_6_Picture_814.jpeg)

#### In history  $\log$

![](_page_6_Picture_815.jpeg)

![](_page_6_Picture_816.jpeg)

#### Ediff commands

![](_page_6_Picture_817.jpeg)

#### Magit commands

M-x magit-status . . . . . . . . . . Enter Magit status buffer

![](_page_6_Picture_818.jpeg)

## S-expression commands

![](_page_6_Picture_819.jpeg)

## Commands for moving in lists

![](_page_6_Picture_820.jpeg)

## Commands for working with functions

C-M-a. . . . . . . . . . .move to beginning of current function C-M-e . . . . . . . . . . . . . . . . . move to end of current function  $C-M-h$ ......put cursor at beginning of current function mark at the end

## Cscope

![](_page_6_Picture_821.jpeg)

![](_page_7_Picture_471.jpeg)

### Rinari mode commands

![](_page_7_Picture_472.jpeg)

![](_page_7_Picture_473.jpeg)

This card may be freely distributed under the terms of the GNU General Public Licence — Copyright  $\copyright$  2012 by Shakthi Kannan  $\langle$ shakthimaan@gmail.com $\rangle$  — v1.6 — References \* GNU Emacs Manual \* Learning GNU Emacs. 3rd Edition. O'Reilly.